## (誤記の訂正をしています.)

(解答の注意)

- 1 各プログラムの先頭行に,学籍番号と氏名をコメントで入力してください.
- 2 プログラムは,問題毎に指定されたファイル名で保存してください.
- 3 完成したプログラムは, USBメモリに保存し, 問題用紙といっしょに提出してください.<br>4 試験時間は65分です.
- 試験時間は65分です.

# 問題1 クラス図からソースプログラムの導出 (提出 **MilkBar.java**)

クラス図 MilkBar からソースプログラムを導出しなさい.

MilkBar

welcome():void

getName(number:int):String

getPrice(name:String):int

※milk bar : ミルクスタンド(牛乳やアイスクリームを売る店)

### 問題2 音階 (提出 **Music.java**)

このプログラムは,音楽の音階(ドレミ・・)を扱います. (1)~(3)の手順にしたがって, プログラ ムを作成しなさい.

(1) クラス図 Music からソースプログラムを導出しなさい.

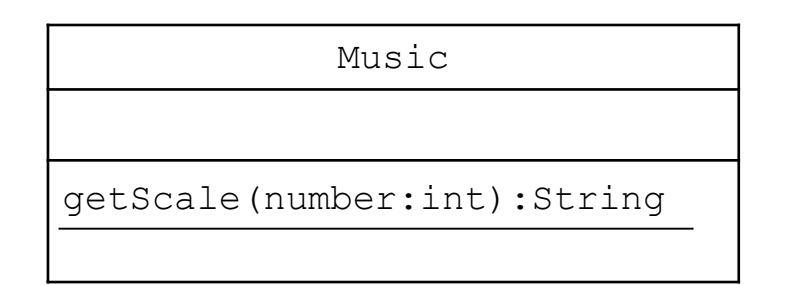

(2) 動作確認用プログラム MusicMain.java を作成しなさい.

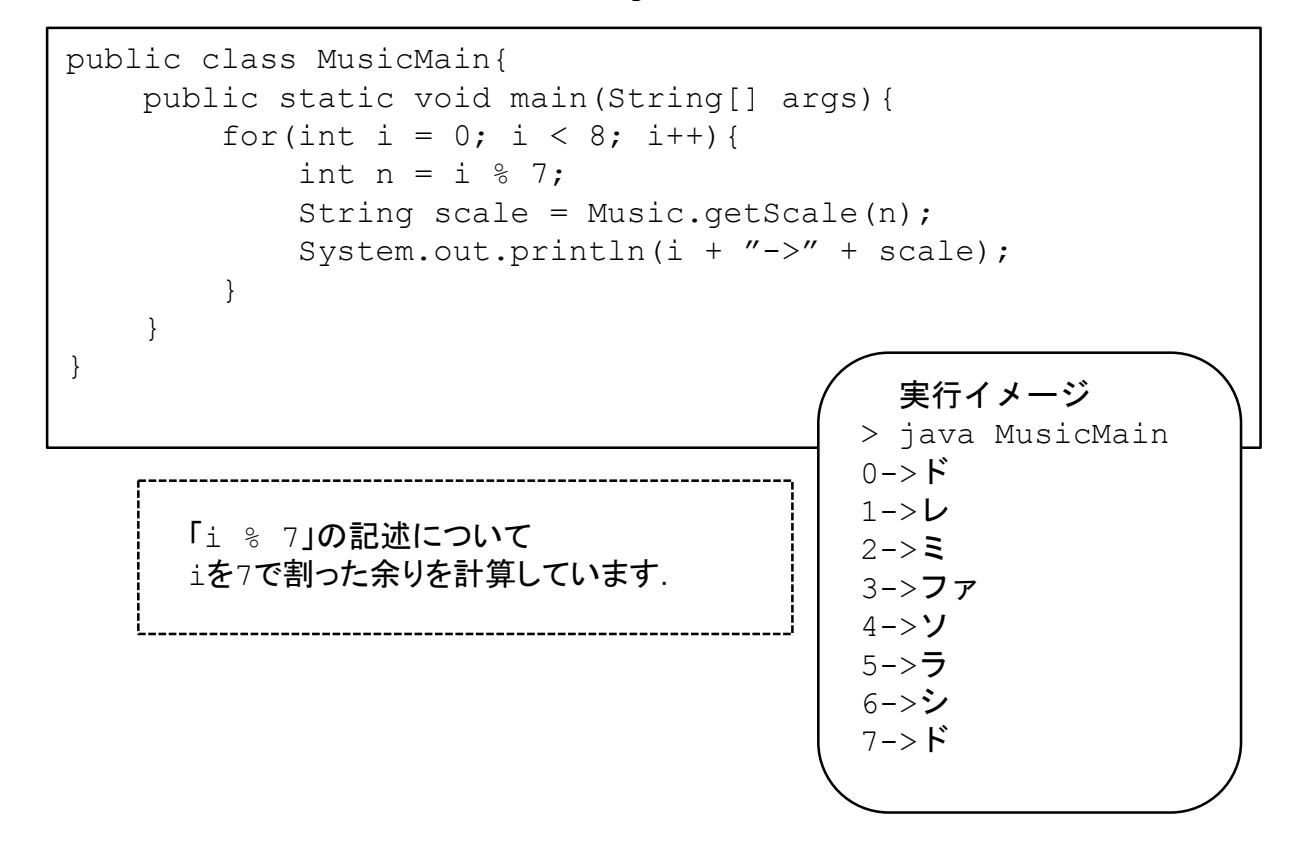

(3) API仕様 Music を満足するように Music.java を実装しなさい.

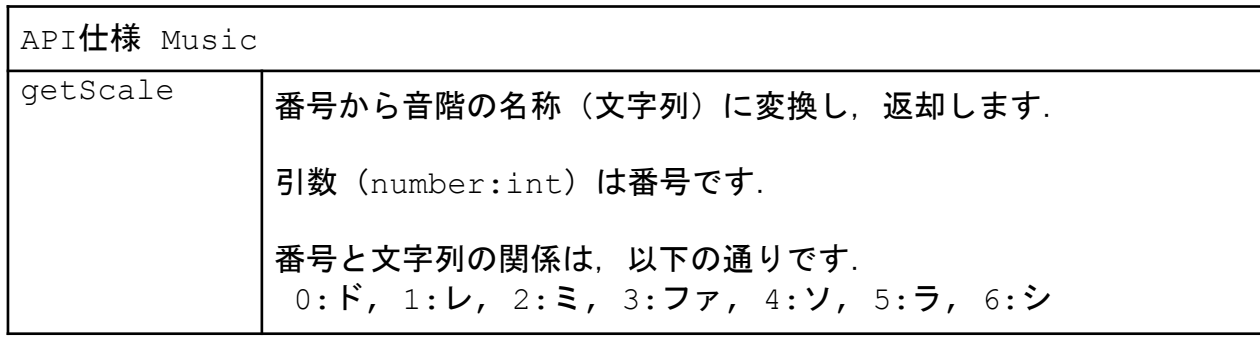

#### 問題3 電話番号 (提出 **Telephone.java**)

このプログラムは, 電話番号を扱います. (1)~(3)の手順にしたがって, プログラムを作成し なさい.

(1) クラス図 Telephone からソースプログラムを導出しなさい.

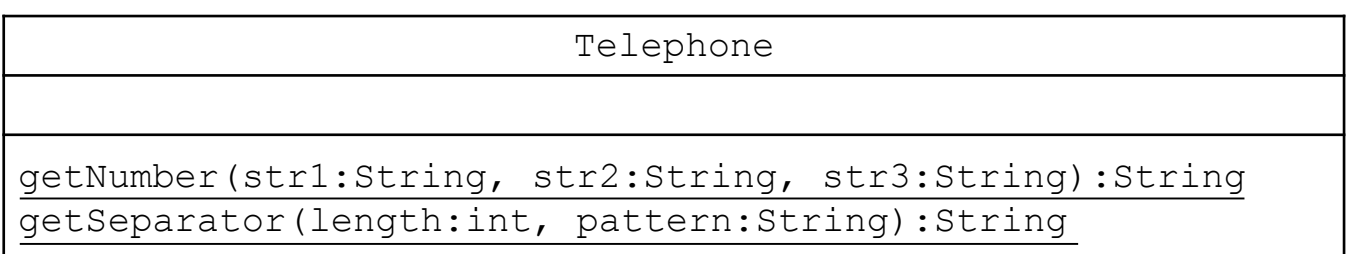

(2) 動作確認用プログラム TelephoneMain.java を作成しなさい.

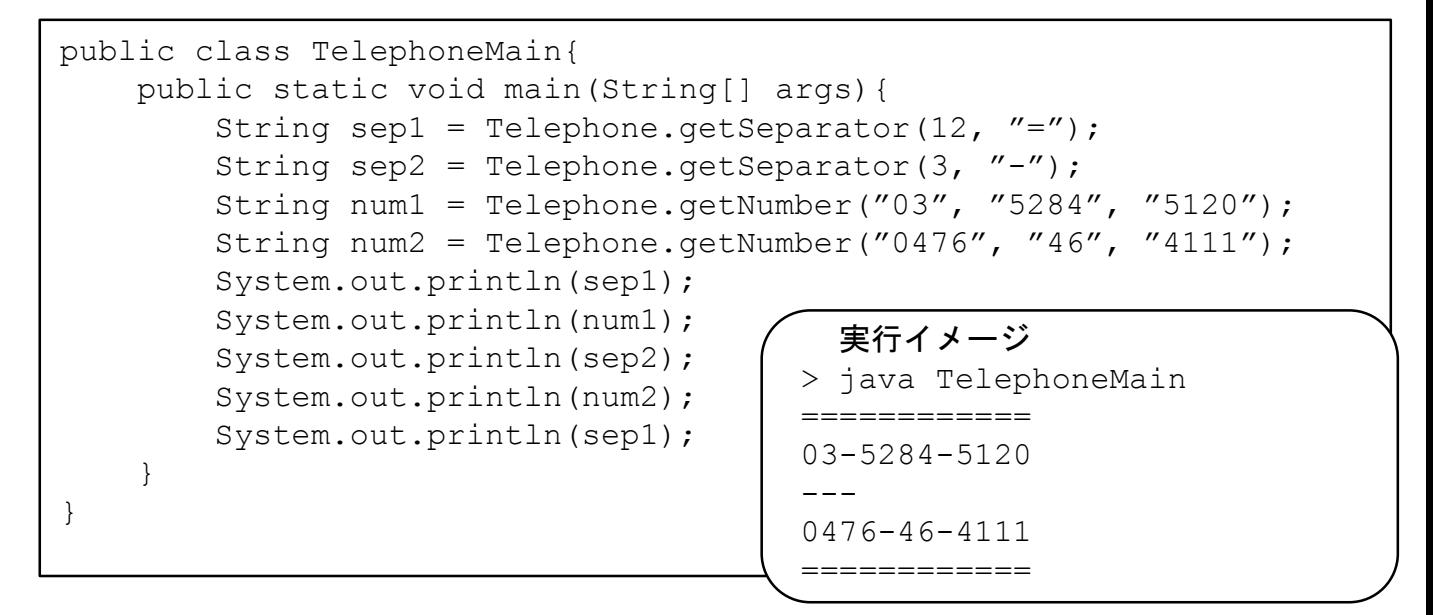

#### (3) API仕様 Telephone を満足するように Telephone.java を実装しなさい.

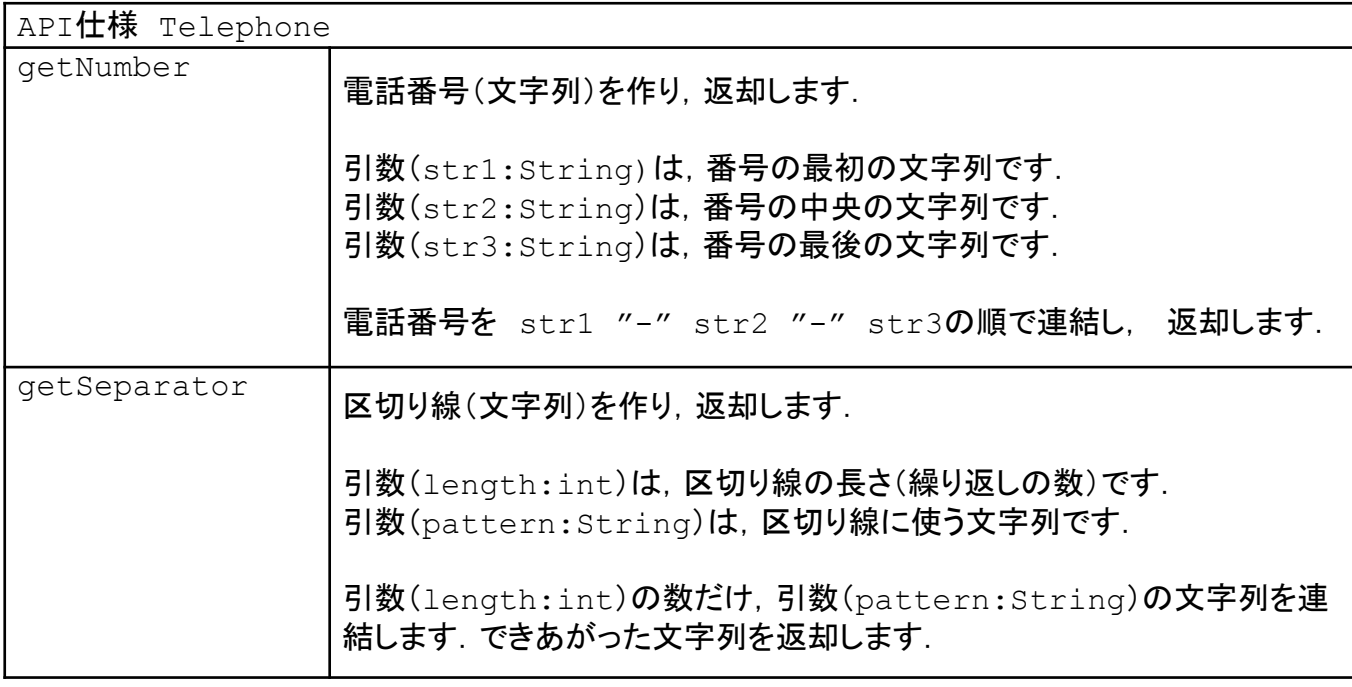

# 問題4 図形 (提出 **Shape.java**)

このプログラムは,図形を扱います. (1)~(4)の手順にしたがって、プログラムを作成しなさ **い**.

(1) クラス図 Shape からソースプログラムを導出しなさい.

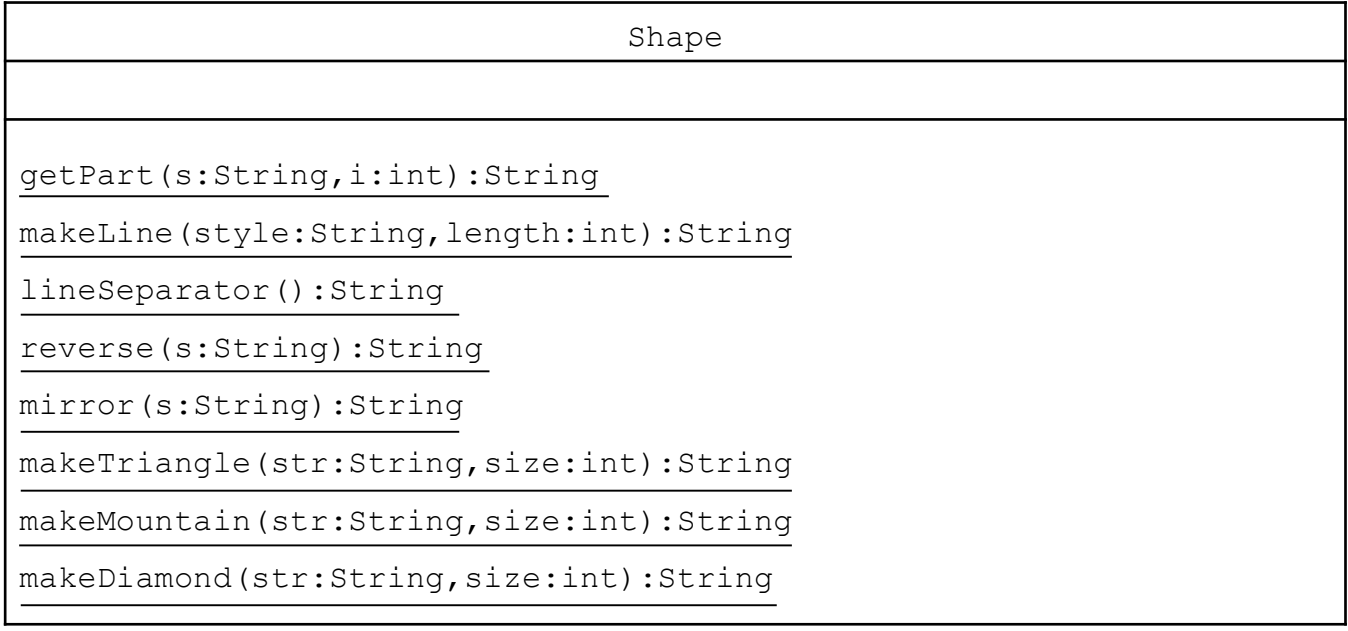

(2) プログラム ShapeTest1.java, ShapeTest2.java を作成し、実行しなさい.

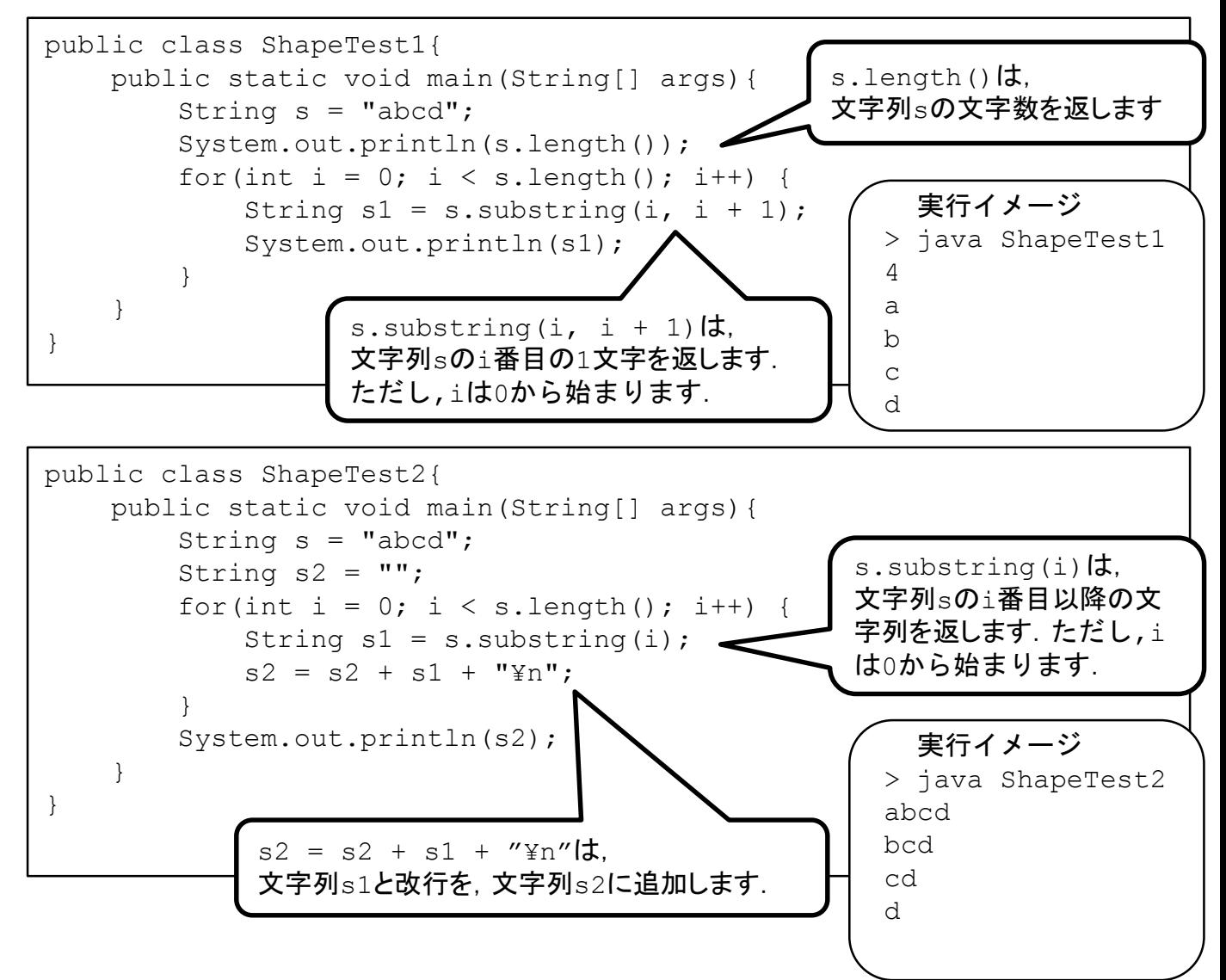

(3) 動作確認用プログラム ShapeMain.java を作成しなさい.

```
public class ShapeMain{
    public static void main(String[] args){
        // (1) getPart
        String s1 = "abcd";for(int i = 0; i < s1.length(); i++){
            String s = Shape.getPart(s1, i);System.out.println(s);
        }
        System.out.println();
        // (2-1) makeLine
        int size = 5;
        for(int i = 0; i < size; i++) {
            String s = Shape.makeLine("a", i + 1);System.out.println(i + ":" + s);
        }
        System.out.println();
        \frac{1}{2} (2-2) makeLine 2
        for(int i = 0; i < size; i++) {
            int j = size - i - 1;
            String s = Shape.makeLine(" ", j);
            s = s + Shape.makeLine("b", i + 1);
            System.out.println(i + ":" + s);
        }
        System.out.println();
        // (3) lineSeparator
        String s3 = "";for(int i = 0; i < size; i++) {
            String s = Shape.makeLine("c", i + 1);
            s3 = s3 + s + Shape.lineSeparator();
        }
        System.out.println(s3);
        // (4) reverse
        String s4 = Shape.reverse(s1);System.out.println("reverse:" + s4);
        System.out.println();
        // (5) mirror
        String s5 = Shape.mirror(s1);
        System.out.println("mirror:" + s5);
        System.out.println();
        // (6) triangle
        String s6 = Shape.makeTriangle("T", size);
        System.out.println(s6);
        // (7) mountain
        String s7 = Shape.makeMountain("M", size);
        System.out.println(s7);
        // (8) diamond
        int size2 = 8;
        String s8 = Shape.makeDiamond("D", size2);
        System.out.println(s8);
    }
}
                                                         実行イメージ
                                                       > java ShapeMain
                                                       a
                                                       b
                                                       c
                                                       d
                                                       0:a1:aa
                                                       2:aaa
                                                       3:aaaa
                                                       4:aaaaa
                                                       0: b
                                                       1: bb<br>2: bbb
                                                           2: bbb
                                                       3: bbbb
                                                       4:bbbbb
                                                       c
                                                       cc
                                                       ccc
                                                       cccc
                                                       ccccc
                                                       reverse:dcba
                                                       mirror:abcddcba
                                                           T
                                                          TT
                                                         TTT
                                                        TTTT
                                                       TTTTT
                                                           MM 
                                                          MMMM
                                                         MMMMM
                                                        MMMMMMM
                                                       MMMMMMMM
                                                          DD 
                                                         DDDD 
                                                        DDDDDD 
                                                       DDDDDDDD 
                                                       DDDDDDDD 
                                                        DDDDDD 
                                                         DDDD 
                                                          DD
```
(4) API仕様 Shape を満足するように Shape.java を実装しなさい.

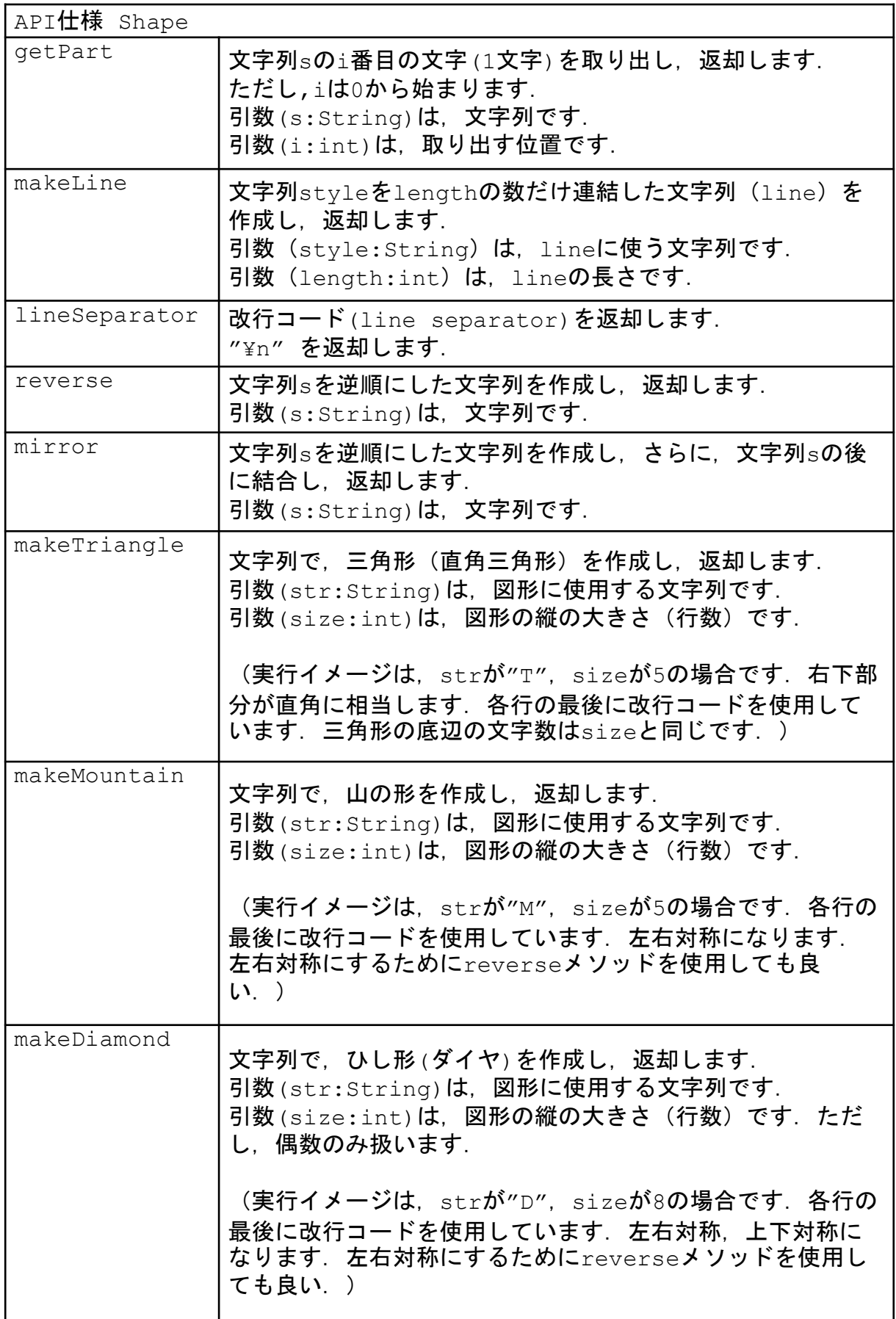